# **ECE 376 - Homework #8**

Timer 2 Interrupts. Due Monday, March 28th

# **Measuring Time to 0.1ms with Timer2 Interrupts**

1) Write a routine for a count-down timer with a resolution of 0.1ms (repeat homework #4 but now with interrupts)

- Time is measured to 0.1ms using Timer2 interrupts
- Each interrupt, pin RC0 is toggled (outputting a 5kHz square wave on RC0)
- Each interrupt (every 0.1ms), TIME is decremented to zero, stopping at zero
- TIME is displayed on the LCD display to 1ms: xx.xxxx
- When you press RB0, the time is reset to 5.0000 seconds
- When you press RB1, the time is reset to 10.0000 seconds
- When you press RB2, the time is reset to 15.0000 seconds
- When you press RB3, the time is reset to 20.0000 seconds

Check the accuracy of your stopwatch

Measure the frequency on RC0 when sent to a speaker using a cell phone app (Frequency Counter works)

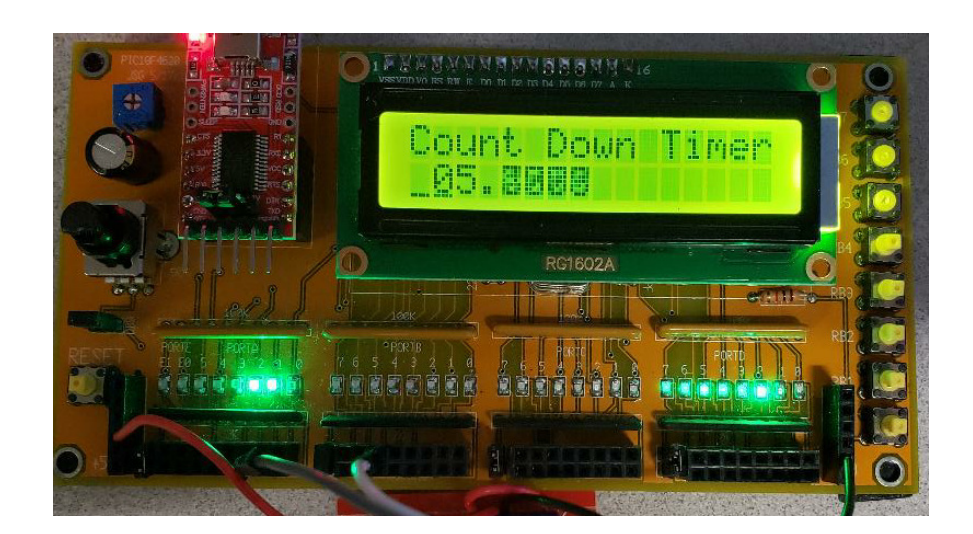

Code:

< insert code and flow chart >

# Compilation Results:

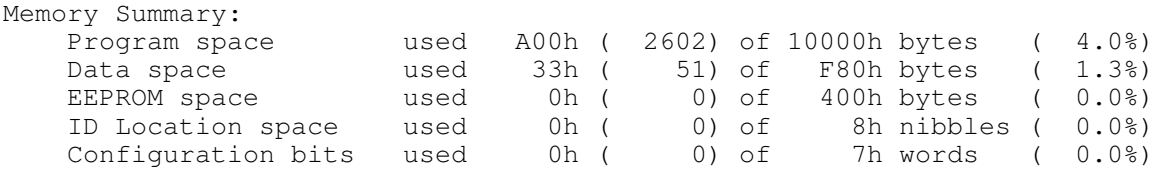

# Frequency on RA1: 5003.0 Hz

- verifies that timer2 is running every 100us
- $\cdot$  (99.940us measured)

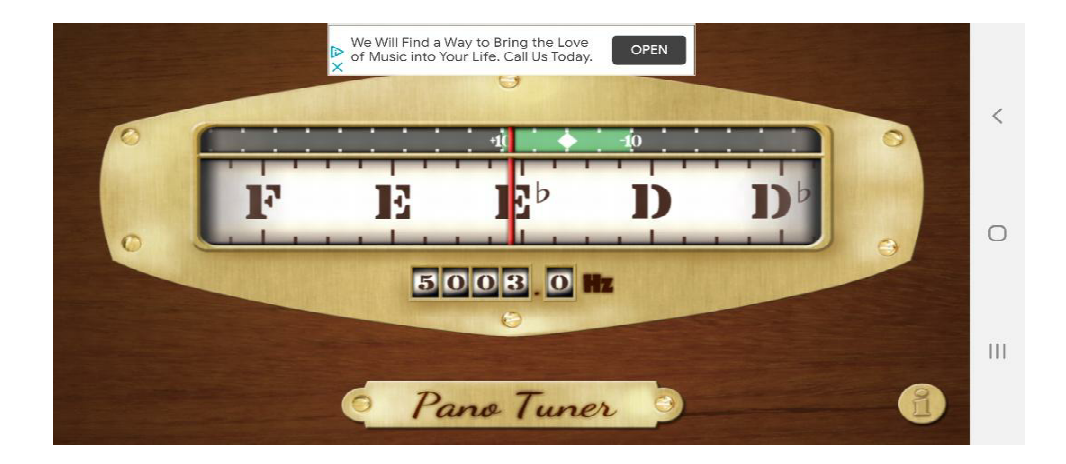

#### **Generating Frequencies with Timer2 Interrupts**

2) Write a routine which turns plays your PIC into a 1-string banjo using Timer2 interrupts

- Play note D3# (155.56Hz) on pin RC0 when button RB0 is pressed
- Check the accuracy of your music note using your cell phone (or whatever else you have on hand)

$$
N = ABC = \left(\frac{10,000,000}{2 \cdot Hz}\right) = 32,141.939
$$

Let

- $\therefore A = 8$
- $\cdot$  B = 251
- $C = 16$

$$
N = ABC = 32,128 (0.043\% \text{ low})
$$

To do this

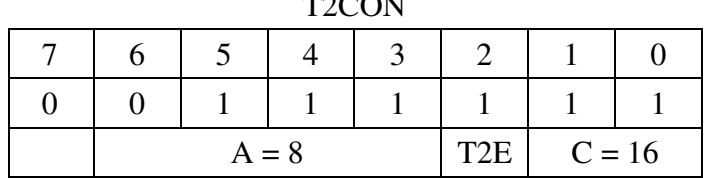

 $T2CQY$ 

- $\cdot$  T2CON = 0x3F
- $PR2 = 250$

#### Result:

•  $f = 155.6$ Hz

#### Code:

```
// Problem #2
// 123.47Hz
// Global Variables
const unsigned char MSG0[21] = "155.56Hz ";<br>const unsigned char MSG1[21] = "
const unsigned char MSG1[21] = "// Subroutine Declarations
#include <pic18.h>
// Subroutines
#include "lcd_portd.c"
// High-priority service
void interrupt IntServe(void)
{
    if (TMR2IF) {
      if(RB0) RC1 = !RC1;TMR2IF = 0; }
```

```
 }
// Main Routine
void main(void)
{
    unsigned char i;
    TRISA = 0;
   TRISB = 0xFF; TRISC = 0;
    TRISD = 0;
    TRISE = 0;
   ADCON1 = 0x0F;LCD_Init(); \frac{1}{\sqrt{2}} // initialize the LCD
LCD_Move(0,0); for (i=0; i<20; i++) LCD_Write(MSG0[i]);
LCD_Move(1, 0); for (i=0; i<20; i++) LCD_Write(MSG1[i]);
// set up Timer2 155.56Hz
   T2CON = 0x3F; PR2 = 250;
   TMR2ON = 1;TMR2IE = 1;TMR2IP = 1;PEIE = 1;// turn on all interrupts
   GIE = 1;i = 0;while(1) {
     i = i + 1; LCD_Move(1,0); LCD_Out(i, 3, 0);
     Wait_ms(250);
       } 
    }
```
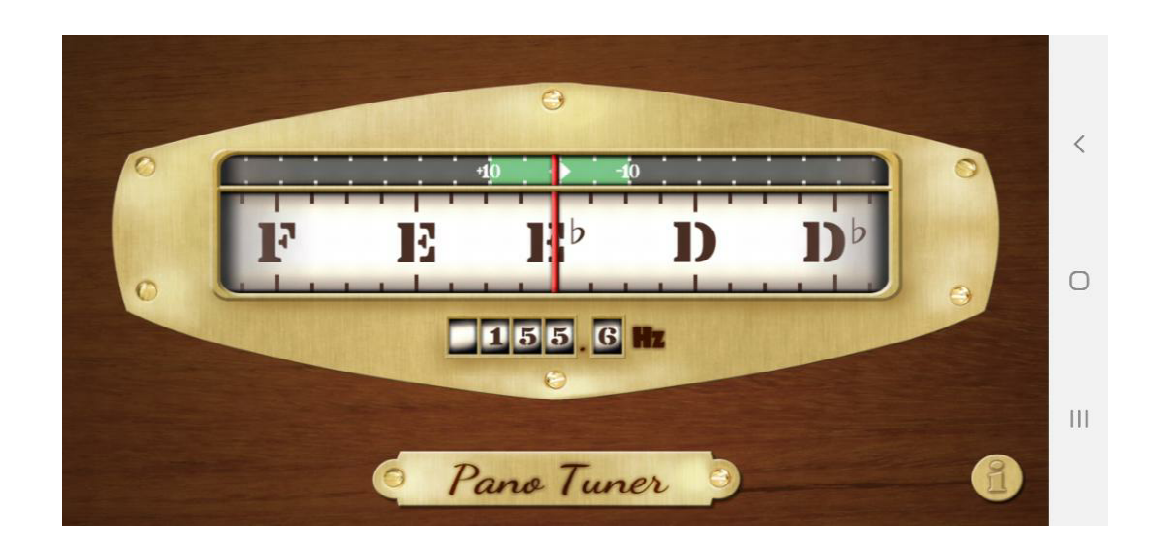

# **Steppper Motor Roulette Wheel**

**3) Requirements:** Explain what the inputs are / what the outputs are / and how they relate. Also explain how Timer2 interrupts will be used in your embedded system.

Input:

 $\cdot$  RB0

Output:

- Stepper Motor (on PORTA)
- LCD Display (on PORTD)

Relationship:

- To start the game, press and release RB0.
- This generates a random number from 0..7
- The stepper motor then turns 3 rotations plus 25\*N steps at a rate of 10ms/step (set by Timer2)
- $\cdot$  The number (0..7) is also displayed on the LCD display as the stepper motor turns

#### Calculations:

10ms/step is too large for Timer2 directly. So, a counter is added so that the stepper motor turns every 10th interrupt

- Timer2: 1ms
	- $A = 10$
	- $-B = 250$
	- $-C = 4$
	- Toggle RD0 every interrupt (results in 500Hz square wave on RD0)
- $\cdot$  10th interrupt = 10ms
	- Step the motor every 10ms

#### **4) C-Code and flow chart.**

< insert code >

# **5) Data. Your raw data (at least two data points)**

### Timer2 Interrupt

• 499.0Hz

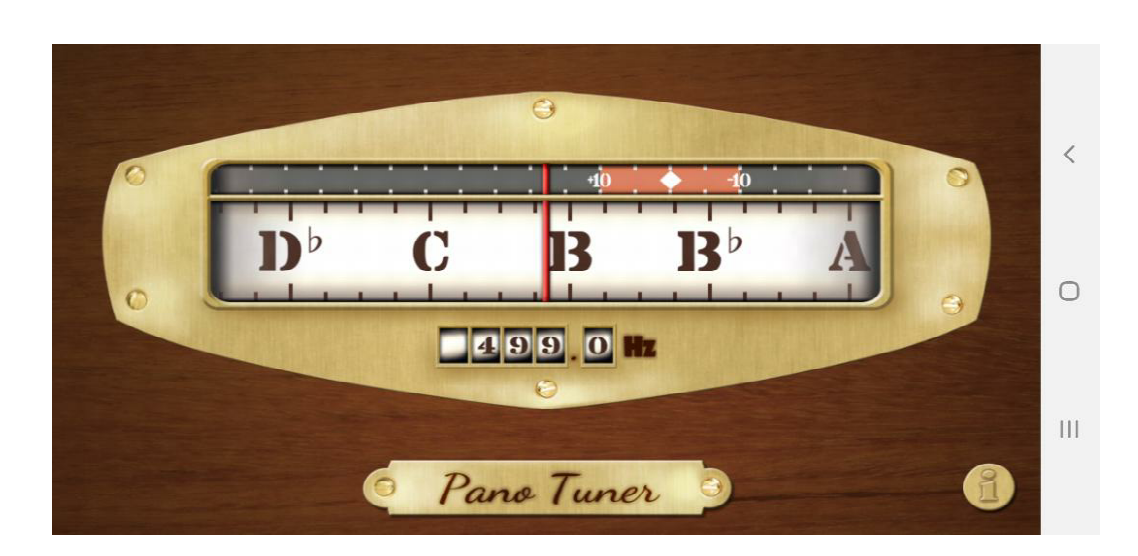

Winning Numbers

 $1, 6, 3, 0, 1, 5, 0, 3, 7, 5, 6, 0, 5$ 

### **6) Statistical Analysis:** Analyze your data to determine

- The 90% confidence interval, or
- Who in your group can jump the highest (with what probability level), or
- Something else (your pick just use some statistics to anlayze your data)

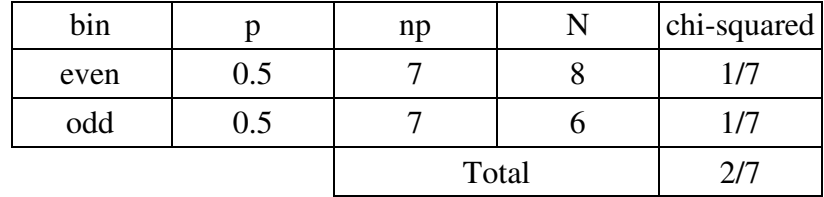

With only 14 numbers, there isn't enough data to do a chi-squared test with 8 bins, so use two bins

From StatTrek, with 1 degree of freedom, this corresponds to a probability of 0.41

#### **I am 41% certain this is not a fair die**

Using a different grouping:

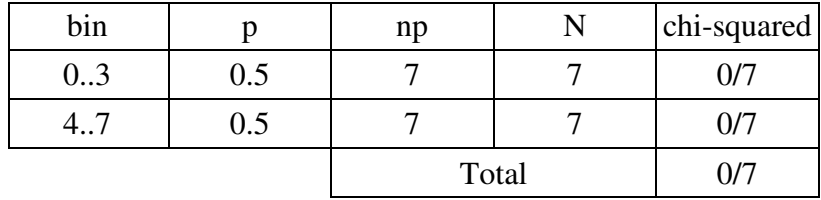

#### **I am 0% certain this is not a fair die**

Using yet another grouping:

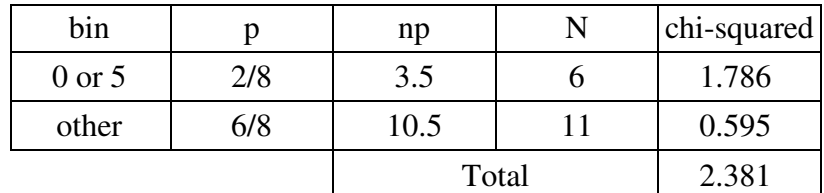

From a chi-squared table with 1 degree of freedom, this corresponds to a probability of 0.88 **I am 88% certain this is not a fair die**

7) Demo (in person during Zoom office hours or in a video)